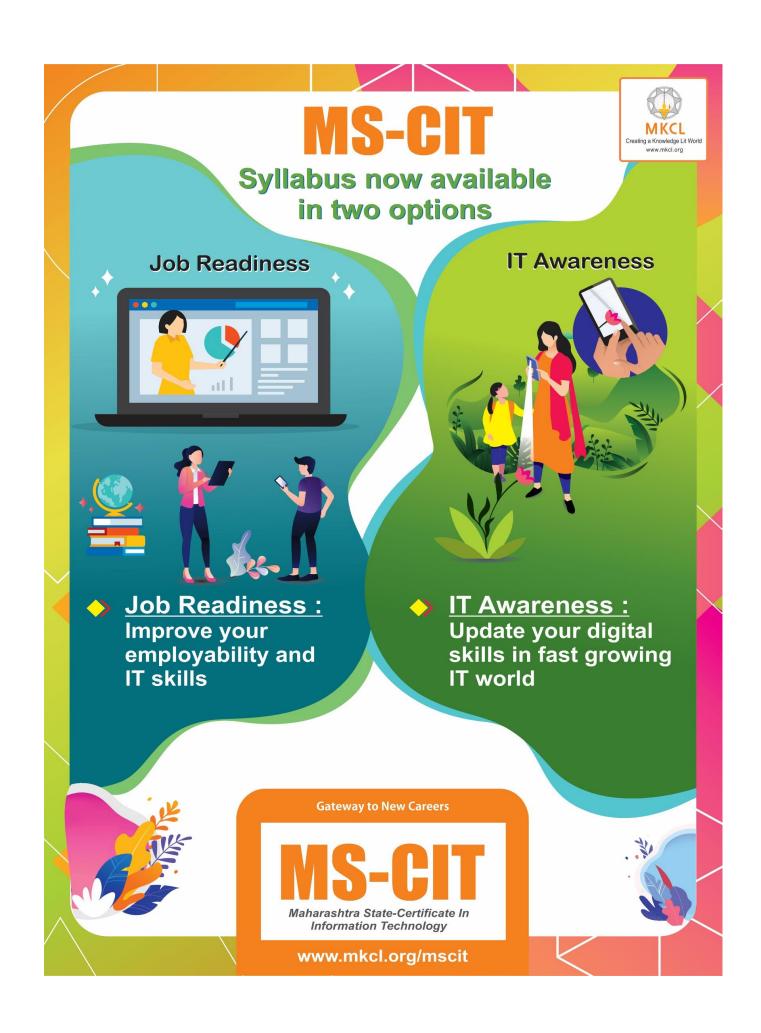

## **MS-CIT Course : Daywise Break up**

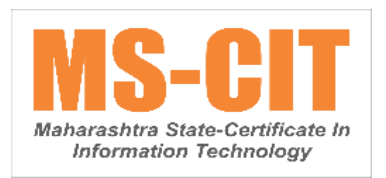

1. The first 40 sessions are divided into two parts: Classroom and Lab.

2. In the **Office Skills** of classroom hour, a learner is provided with **a case study(s)** in the session. These case studies will cover all the skills of a particular **MS-Office** tool along with producing a final product.

3. Guided Do It Your Self (GDIYs) are given for hands-on in the classroom, based on the case study learned in the respective session.

4. MS-CIT Pillars are distributed throughout the different sessions as per the given distribution table.

5. This course structure is from batch - MS-CIT September 2019 Exam Event (B).

| Session-wise Distribution of Pillars |                    |                               |                                 |  |  |  |
|--------------------------------------|--------------------|-------------------------------|---------------------------------|--|--|--|
| Session                              | Office Skills      | Session No.                   | Other Skills                    |  |  |  |
| Session 1 to Session 8               | Basics & Windows   | Session 1 to Session 10       | 21st Century Daily Life Skills  |  |  |  |
| Session 9 to Session 18              | MS Word            | Session 11 to Session 21      | 21st Century Citizenship Skills |  |  |  |
| Session 19 to Session 28             | MS Excel           | Session 22 to Session 27      | 21st Century Study Skills       |  |  |  |
| Session 29                           | MS Excel , MS Word | Session 28 to Session 35      | Netiquette and Cyber Security   |  |  |  |
| Session 30 to Session 38             | MS PowerPoint      | Session 36 to Session 40      | Ergonomics and Go Green         |  |  |  |
| Session 39 to Session 40             | MS Outlook         | Session 41                    | Freelancing                     |  |  |  |
|                                      | Session 42 to S    | Session 50 - Elective Modules |                                 |  |  |  |

|                | MS-CIT (Job Readiness) - Year 2020 |               |                                   |                                                                                                    |  |
|----------------|------------------------------------|---------------|-----------------------------------|----------------------------------------------------------------------------------------------------|--|
| Session<br>No. | Pillar                             | Topic Covered | Name of Topic                     | Concept Covered                                                                                                    |  |
| 1              | -                                  | Job Readiness | What is Job Readiness?            | What is Job Readiness?                                                                                                    |  |
| 1              | -                                  | Job Readiness | Prerequisites for Going Online    | Configuring & Activating Internet Connection                                                                                                    |  |
| 1              | -                                  | Job Readiness | Prerequisites for Going Online    | Enabling Mobile Data & Hotspot                                                                                                    |  |
| 1              | -                                  | Job Readiness | Your own Online Address           | Create & Operate Email Account                                                                                                    |  |
| 1              | -                                  | Job Readiness | Your own Online Address           | Reset my Email Password                                                                                                    |  |
| 2              | -                                  | Job Readiness | First Step to Apply for a Job     | <ul> <li>Resume - About Resume</li> <li>Resume - Do's and Don'ts</li> <li>Resume - Apps and Sites</li> <li>Resume - Apply for suitable jobs online</li> <li>Resume - Uploading resume on a Job portal</li> </ul>                        |  |
| 2              | -                                  | Job Readiness | Your Online Professional Presence | LinkedIn                                                                                                    |  |
| 2              | -                                  | Job Readiness | Manage Documents Online           | - Use of Digilocker<br>- Use of Google Drive                                                                                                    |  |
| 3              | -                                  | Job Readiness | Online Toolkit for Job Readiness  | <ul> <li>Email: Communication &amp; Etiquettes</li> <li>Gboard - Google Keyboard</li> <li>Improve Your English Communication with<br/>Free Tools</li> <li>Grammarly</li> <li>Google Docs - Voice Typing</li> <li>Google Keep</li> </ul> |  |

| 3 | -                                                | Job Readiness | Online Security               | <ul> <li>Managing and Maintaining strong passwords</li> <li>Safety Tips for using Login IDs and<br/>Passwords on Public Computers</li> <li>Securing net banking and online transactions<br/>on public computers</li> </ul> |
|---|--------------------------------------------------|---------------|-------------------------------|----------------------------------------------------------------------------------------------------|
| 4 | -                                                | Job Readiness | Digital Banking               | <ul> <li>Open a Netbanking Account</li> <li>Use of Paytm for Cashless transactions</li> <li>BHIM app</li> <li>PayPal</li> </ul>                                                                                            |
| 4 | -                                                | Job Readiness | Exploring New Jobs            | New Collar Jobs                                                                                                    |
| 5 | -                                                | Job Readiness | Freelancing Job Opportunities | Introduction to various Online Jobs                                                                                                    |
| 5 | -                                                | Job Readiness | Jobs using MS Office          | Job Opportunities with Word, Excel & PowerPoint                                                                                                    |
| 6 | 21st Century<br>Office<br>Productivity<br>Skills | Windows 10    | I can start a computer        | Start a Computer                                                                                                    |
| 6 | 21st Century<br>Office<br>Productivity<br>Skills | Windows 10    | I can use mouse comfortably   | What is a Mouse                                                                                                    |
| 6 | 21st Century<br>Office<br>Productivity<br>Skills | Windows 10    | I can use mouse comfortably   | Using a Mouse                                                                                                    |
| 6 | 21st Century<br>Office<br>Productivity<br>Skills | Windows 10    | I can use mouse comfortably   | Types of Mice                                                                                                    |

| 6 | 21st Century<br>Office<br>Productivity<br>Skills | Windows 10 | I can connect a Headset to hear sound on my computer                                             | Connect a Headset                                         |
|---|--------------------------------------------------|------------|--------------------------------------------------------------------------------------------------|-----------------------------------------------------------|
| 6 | 21st Century<br>Office<br>Productivity<br>Skills | Windows 10 | I can interact with computer                                                                     | Interact with computer                                    |
| 7 | 21st Century<br>Office<br>Productivity<br>Skills | Windows 10 | I can personalize my desktop                                                                     | Personalizing Desktop- Changing the Desktop<br>Background |
| 7 | 21st Century<br>Office<br>Productivity<br>Skills | Windows 10 | I can personalize my desktop                                                                     | Personalizing Desktop- Applying a Screen<br>Saver         |
| 7 | 21st Century<br>Office<br>Productivity<br>Skills | Windows 10 | I can personalize my desktop                                                                     | Personalizing Desktop- Applying Themes                    |
| 7 | 21st Century<br>Office<br>Productivity<br>Skills | Windows 10 | I can work with Windows                                                                          | Working with Windows                                      |
| 7 | 21st Century<br>Office<br>Productivity<br>Skills | Windows 10 | I can use Paint Application                                                                      | Paint Application                                         |
| 8 | 21st Century<br>Office<br>Productivity<br>Skills | Windows 10 | I can create and manage my files and folders<br>(Understanding the Files, Folders and Libraries) | Files, Folders and Libraries                              |

| 8 | 21st Century<br>Office<br>Productivity<br>Skills | Windows 10 | I can create and manage my files and folders<br>(Understanding the Explorer Views)   | Explorer Views                               |
|---|--------------------------------------------------|------------|--------------------------------------------------------------------------------------|----------------------------------------------|
| 8 | 21st Century<br>Office<br>Productivity<br>Skills | Windows 10 | I can create and manage my files and folders<br>(I can create Folders and Libraries) | Creating Folders and Libraries               |
| 8 | 21st Century<br>Office<br>Productivity<br>Skills | Windows 10 | I can create and manage my files and folders<br>(I can work with Files and Folders)  | Working with Files and Folders               |
| 8 | 21st Century<br>Office<br>Productivity<br>Skills | Windows 10 | I can pin items on taskbar and start menu                                            | Pin to Taskbar and Start Menu                |
| 8 | 21st Century<br>Office<br>Productivity<br>Skills | Windows 10 | I can create a file using Notepad application                                        | Notepad Application                          |
| 9 | 21st Century<br>Office<br>Productivity<br>Skills | Windows 10 | I can enhance my document using the WordPad<br>Application                           | WordPad Application                          |
| 9 | 21st Century<br>Office<br>Productivity<br>Skills | Windows 10 | I can start, restart, shutdown, lock, log off,<br>hibernate a laptop                 | Start, Restart, Shutdown, Hibernate a Laptop |
| 9 | 21st Century<br>Office<br>Productivity<br>Skills | Windows 10 | I can use keyboard efficiently                                                       | Using a Keyboard                             |

| 9  | 21st Century<br>Office<br>Productivity<br>Skills | Windows 10 | I can create playlist of marketing videos using<br>Media Player application | Media Player Application     |
|----|--------------------------------------------------|------------|-----------------------------------------------------------------------------|------------------------------|
| 10 | 21st Century<br>Office<br>Productivity<br>Skills | Windows 10 | Operating System                                                            | Overview of Operating System |
| 10 | 21st Century<br>Office<br>Productivity<br>Skills | Windows 10 | Operating System                                                            | What is Operating System     |
| 10 | 21st Century<br>Office<br>Productivity<br>Skills | Windows 10 | Introduction to Windows 10                                                  | Introduction to Windows 10   |
| 10 | 21st Century<br>Office<br>Productivity<br>Skills | Windows 10 | I can change date and time settings                                         | Date and Time Settings       |
| 10 | 21st Century<br>Office<br>Productivity<br>Skills | Windows 10 | I can create and delete shortcuts                                           | Create and Delete Shortcuts  |
| 10 | 21st Century<br>Office<br>Productivity<br>Skills | Windows 10 | I can use control panel                                                     | Control Panel                |
| 10 | 21st Century<br>Office<br>Productivity<br>Skills | Windows 10 | I can change taskbar settings                                               | Taskbar Settings             |

| 10 | 21st Century<br>Office<br>Productivity<br>Skills | Windows 10   | I can connect a laptop to a projector or other screens | Connect Laptop to Projector |
|----|--------------------------------------------------|--------------|--------------------------------------------------------|-----------------------------|
| 11 | 21st Century<br>Office<br>Productivity<br>Skills | MS Word 2013 | I can create a Professional Visiting Card              | Visiting Card               |
| 11 | 21st Century<br>Office<br>Productivity<br>Skills | MS Word 2013 | I can design a Letterhead (Level 01)                   | Letterhead (Level 01)       |
| 11 | 21st Century<br>Office<br>Productivity<br>Skills | MS Word 2013 | I can design a Letterhead (Level 02)                   | Letterhead (Level 02)       |
| 12 | 21st Century<br>Office<br>Productivity<br>Skills | MS Word 2013 | I can create a Resume (Level 01)                       | Resume (Level 01)           |
| 12 | 21st Century<br>Office<br>Productivity<br>Skills | MS Word 2013 | I can create a Resume (Level 02)                       | Resume (Level 02)           |
| 12 | 21st Century<br>Office<br>Productivity<br>Skills | MS Word 2013 | I can create a Project Report (Level 01)               | Project Report (Level 01)   |
| 12 | 21st Century<br>Office<br>Productivity<br>Skills | MS Word 2013 | I can create a Project Report (Level 02)               | Project Report (Level 02)   |

| 13 | 21st Century<br>Office<br>Productivity<br>Skills | MS Word 2013 | I can create a Resume (Level 03)         | Resume (Level 03)         |
|----|--------------------------------------------------|--------------|------------------------------------------|---------------------------|
| 13 | 21st Century<br>Office<br>Productivity<br>Skills | MS Word 2013 | I can create a Resume (Level 04)         | Resume (Level 04)         |
| 13 | 21st Century<br>Office<br>Productivity<br>Skills | MS Word 2013 | I can create a Project Report (Level 03) | Project Report (Level 03) |
| 13 | 21st Century<br>Office<br>Productivity<br>Skills | MS Word 2013 | I can create a Project Report (Level 04) | Project Report (Level 04) |
| 14 | 21st Century<br>Office<br>Productivity<br>Skills | MS Word 2013 | I can create Advertisement (Level 01)    | Advertisement (Level 01)  |
| 14 | 21st Century<br>Office<br>Productivity<br>Skills | MS Word 2013 | I can create Advertisement (Level 02)    | Advertisement (Level 02)  |
| 14 | 21st Century<br>Office<br>Productivity<br>Skills | MS Word 2013 | I can create Advertisement (Level 03)    | Advertisement (Level 03)  |
| 15 | 21st Century<br>Office<br>Productivity<br>Skills | MS Word 2013 | I can create Blog Post (Level 01)        | Blog Post (Level 01)      |

| 15 | 21st Century<br>Office<br>Productivity<br>Skills | MS Word 2013  | I can create Blog Post (Level 02)                      | Blog Post (Level 02)         |
|----|--------------------------------------------------|---------------|--------------------------------------------------------|------------------------------|
| 15 | 21st Century<br>Office<br>Productivity<br>Skills | MS Word 2013  | I can create Blog Post (Level 03)                      | Blog Post (Level 03)         |
| 16 | 21st Century<br>Office<br>Productivity<br>Skills | MS Word 2013  | I can create an effective Invitation Letter (Level 01) | Invitation Letter (Level 01) |
| 16 | 21st Century<br>Office<br>Productivity<br>Skills | MS Word 2013  | I can create an effective Invitation Letter (Level 02) | Invitation Letter (Level 02) |
| 16 | 21st Century<br>Office<br>Productivity<br>Skills | MS Word 2013  | I can design an ENVELOPE (Level 01)                    | ENVELOPE (Level 01)          |
| 16 | 21st Century<br>Office<br>Productivity<br>Skills | MS Word 2013  | I can design an ENVELOPE (Level 02)                    | ENVELOPE (Level 02)          |
| 17 | 21st Century<br>Office<br>Productivity<br>Skills | MS Excel 2013 | I can create a To-Do List (Level 01)                   | To-Do List (Level 01)        |
| 17 | 21st Century<br>Office<br>Productivity<br>Skills | MS Excel 2013 | I can create a To-Do List (Level 02)                   | To-Do List (Level 02)        |

| 17 | 21st Century<br>Office<br>Productivity<br>Skills | MS Excel 2013 | I can create a To-Do List (Level 03)       | To-Do List (Level 03)      |
|----|--------------------------------------------------|---------------|--------------------------------------------|----------------------------|
| 18 | 21st Century<br>Office<br>Productivity<br>Skills | MS Excel 2013 | I can prepare an Agenda (Level 01)         | Agenda (Level 01)          |
| 18 | 21st Century<br>Office<br>Productivity<br>Skills | MS Excel 2013 | I can prepare an Agenda (Level 02)         | Agenda (Level 02)          |
| 18 | 21st Century<br>Office<br>Productivity<br>Skills | MS Excel 2013 | I can prepare an Agenda (Level 03)         | Agenda (Level 03)          |
| 19 | 21st Century<br>Office<br>Productivity<br>Skills | MS Excel 2013 | I can create a Checklist (Level 01)        | Checklist (Level 01)       |
| 19 | 21st Century<br>Office<br>Productivity<br>Skills | MS Excel 2013 | I can create a Checklist (Level 02)        | Checklist (Level 02)       |
| 19 | 21st Century<br>Office<br>Productivity<br>Skills | MS Excel 2013 | I can manage my Meeting Minutes (Level 01) | Meeting Minutes (Level 01) |
| 19 | 21st Century<br>Office<br>Productivity<br>Skills | MS Excel 2013 | I can manage my Meeting Minutes (Level 02) | Meeting Minutes (Level 02) |

| 20 | 21st Century<br>Office<br>Productivity<br>Skills | MS Excel 2013 | I can create a Simple Database         | Simple Database            |
|----|--------------------------------------------------|---------------|----------------------------------------|----------------------------|
| 20 | 21st Century<br>Office<br>Productivity<br>Skills | MS Excel 2013 | Invoice for Small Business             | Invoice for Small Business |
| 20 | 21st Century<br>Office<br>Productivity<br>Skills | MS Excel 2013 | Petty Cash Log                         | Petty Cash Log             |
| 21 | 21st Century<br>Office<br>Productivity<br>Skills | MS Excel 2013 | I can create Student Records           | Student Records            |
| 21 | 21st Century<br>Office<br>Productivity<br>Skills | MS Excel 2013 | I can create a Time Table (Level 01)   | Time Table (Level 01)      |
| 21 | 21st Century<br>Office<br>Productivity<br>Skills | MS Excel 2013 | I can create a Time Table (Level 02)   | Time Table (Level 02)      |
| 22 | 21st Century<br>Office<br>Productivity<br>Skills | MS Excel 2013 | I can create Event Expenses (Level 01) | Event Expenses (Level 01)  |
| 22 | 21st Century<br>Office<br>Productivity<br>Skills | MS Excel 2013 | I can create Event Expenses (Level 02) | Event Expenses (Level 02)  |

| 22 | 21st Century<br>Office<br>Productivity<br>Skills | MS Excel 2013         | I can create Event Expenses (Level 03)                      | Event Expenses (Level 03)                 |
|----|--------------------------------------------------|-----------------------|-------------------------------------------------------------|-------------------------------------------|
| 23 | 21st Century<br>Office<br>Productivity<br>Skills | MS Excel 2013         | I can create Yearly Home Budget (Level 01)                  | Yearly Home Budget (Level 01)             |
| 23 | 21st Century<br>Office<br>Productivity<br>Skills | MS Excel 2013         | I can create Yearly Home Budget (Level 02)                  | Yearly Home Budget (Level 02)             |
| 23 | 21st Century<br>Office<br>Productivity<br>Skills | MS Excel 2013         | I can create Yearly Home Budget (Level 03)                  | Yearly Home Budget (Level 03)             |
| 24 | 21st Century<br>Office<br>Productivity<br>Skills | MS PowerPoint<br>2013 | I can create a Business Presentation (Level 01)             | Business Presentation (Level 01)          |
| 24 | 21st Century<br>Office<br>Productivity<br>Skills | MS PowerPoint<br>2013 | I can create a Business Presentation (Level 02)             | Business Presentation (Level 02)          |
| 24 | 21st Century<br>Office<br>Productivity<br>Skills | MS PowerPoint<br>2013 | I can create a Business Presentation (Level 03)             | Business Presentation (Level 03)          |
| 25 | 21st Century<br>Office<br>Productivity<br>Skills | MS PowerPoint<br>2013 | I can create a Products and Service Catalogue<br>(Level 01) | Products and Service Catalogue (Level 01) |

| 25 | 21st Century<br>Office<br>Productivity<br>Skills | MS PowerPoint<br>2013 | I can create a Products and Service Catalogue<br>(Level 02) | Products and Service Catalogue (Level 02) |
|----|--------------------------------------------------|-----------------------|-------------------------------------------------------------|-------------------------------------------|
| 25 | 21st Century<br>Office<br>Productivity<br>Skills | MS PowerPoint<br>2013 | I can create a Products and Service Catalogue (Level 03)    | Products and Service Catalogue (Level 03) |
| 26 | 21st Century<br>Office<br>Productivity<br>Skills | MS PowerPoint<br>2013 | I can create a Digital Photo Album (Level 01)               | Digital Photo Album (Level 01)            |
| 26 | 21st Century<br>Office<br>Productivity<br>Skills | MS PowerPoint<br>2013 | I can create a Digital Photo Album (Level 02)               | Digital Photo Album (Level 02)            |
| 26 | 21st Century<br>Office<br>Productivity<br>Skills | MS PowerPoint<br>2013 | I can create a Digital Photo Album (Level 03)               | Digital Photo Album (Level 03)            |
| 27 | 21st Century<br>Office<br>Productivity<br>Skills | MS PowerPoint<br>2013 | I can create a Personal Portfolio (Level 01)                | Personal Portfolio (Level 01)             |
| 27 | 21st Century<br>Office<br>Productivity<br>Skills | MS PowerPoint<br>2013 | I can create a Personal Portfolio (Level 02)                | Personal Portfolio (Level 02)             |
| 27 | 21st Century<br>Office<br>Productivity<br>Skills | MS PowerPoint<br>2013 | I can create a Personal Portfolio (Level 03)                | Personal Portfolio (Level 03)             |

| 28 | 21st Century<br>Office<br>Productivity<br>Skills | MS PowerPoint<br>2013 | I can create a Company Profile (Level 01) | Company Profile (Level 01)  |
|----|--------------------------------------------------|-----------------------|-------------------------------------------|-----------------------------|
| 28 | 21st Century<br>Office<br>Productivity<br>Skills | MS PowerPoint<br>2013 | I can create a Company Profile (Level 02) | Company Profile (Level 02)  |
| 28 | 21st Century<br>Office<br>Productivity<br>Skills | MS PowerPoint<br>2013 | I can create a Company Profile (Level 03) | Company Profile (Level 03)  |
| 29 | 21st Century<br>Office<br>Productivity<br>Skills | MS PowerPoint<br>2013 | I can design a Gift Voucher (Level 01)    | Gift Voucher (Level 01)     |
| 29 | 21st Century<br>Office<br>Productivity<br>Skills | MS PowerPoint<br>2013 | I can design a Gift Voucher (Level 02)    | Gift Voucher (Level 02)     |
| 29 | 21st Century<br>Office<br>Productivity<br>Skills | MS PowerPoint<br>2013 | I can design a Gift Voucher (Level 03)    | Gift Voucher (Level 03)     |
| 30 | 21st Century<br>Office<br>Productivity<br>Skills | MS Outlook 2013       | Outlook 2013 Overview                     | Outlook 2013 Overview       |
| 30 | 21st Century<br>Office<br>Productivity<br>Skills | MS Outlook 2013       | I can configure Microsoft Outlook         | Configure Microsoft Outlook |

| 30 | 21st Century<br>Office<br>Productivity<br>Skills | MS Outlook 2013                    | I can use Outlook to manage my email communications                      | Outlook to manage Email Communications                                   |
|----|--------------------------------------------------|------------------------------------|--------------------------------------------------------------------------|--------------------------------------------------------------------------|
| 30 | 21st Century<br>Office<br>Productivity<br>Skills | MS Outlook 2013                    | Organizing Mail                                                          | Organizing Mail                                                          |
| 30 | 21st Century<br>Office<br>Productivity<br>Skills | MS Outlook 2013                    | I can use Outlook to create an Address Book                              | Address Book                                                             |
| 30 | 21st Century<br>Office<br>Productivity<br>Skills | MS Outlook 2013                    | I can include Signature in my outgoing mails                             | Signature in Outgoing Mails                                              |
| 30 | 21st Century<br>Office<br>Productivity<br>Skills | MS Outlook 2013                    | I can schedule meets using Outlook's Planner                             | Outlook's Planner                                                        |
| 31 | 21st Century<br>Daily Life<br>Skills             | Internet Explorer<br>& Mobile Apps | I can use Internet Explorer to browse web pages                          | I can use Internet Explorer to browse web pages                          |
| 31 | 21st Century<br>Daily Life<br>Skills             | Internet Explorer<br>& Mobile Apps | I can capture a screen using the snipping tool                           | I can capture a screen using the snipping tool                           |
| 31 | 21st Century<br>Daily Life<br>Skills             | Internet Explorer<br>& Mobile Apps | Mobile Basics                                                            | Mobile Basics                                                            |
| 31 | 21st Century<br>Daily Life<br>Skills             | Internet Explorer<br>& Mobile Apps | I can listen to music, watch videos and share online (Classroom Content) | I can listen to music, watch videos and share online (Classroom Content) |

| 31 | 21st Century<br>Daily Life<br>Skills | Internet Explorer<br>& Mobile Apps | I can search for any location using Google<br>Maps      | I can search for any location using Google<br>Maps      |
|----|--------------------------------------|------------------------------------|---------------------------------------------------------|---------------------------------------------------------|
| 31 | 21st Century<br>Daily Life<br>Skills | Internet Explorer<br>& Mobile Apps | I can use CamScanner app to scan the documents          | I can use CamScanner app to scan the documents          |
| 31 | 21st Century<br>Daily Life<br>Skills | Internet Explorer<br>& Mobile Apps | I can use ShareIt app to share the files with others    | I can use ShareIt app to share the files with others    |
| 31 | 21st Century<br>Daily Life<br>Skills | Internet Explorer<br>& Mobile Apps | I can use Skype to chat and video calling               | I can use Skype to chat and video calling               |
| 31 | 21st Century<br>Daily Life<br>Skills | Internet Explorer<br>& Mobile Apps | I can compress / decompress files                       | I can compress / decompress files                       |
| 32 | 21st Century<br>Daily Life<br>Skills | Internet Explorer<br>& Mobile Apps | I can use my credit or debit card for online shopping   | I can use my credit or debit card for online shopping   |
| 32 | 21st Century<br>Daily Life<br>Skills | Internet Explorer<br>& Mobile Apps | I can use Flipkart app for online shopping:<br>Flipkart | I can use Flipkart app for online shopping:<br>Flipkart |
| 32 | 21st Century<br>Daily Life<br>Skills | Internet Explorer<br>& Mobile Apps | I can sell old items online on OLX                      | I can sell old items online on OLX                      |
| 32 | 21st Century<br>Daily Life<br>Skills | Internet Explorer<br>& Mobile Apps | I can use Ola Cabs app to book a cab online             | I can use Ola Cabs app to book a cab online             |
| 32 | 21st Century<br>Daily Life<br>Skills | Internet Explorer<br>& Mobile Apps | I can use MakeMyTrip app to organize my trip online     | I can use MakeMyTrip app to organize my trip online     |

| 32 | 21st Century<br>Daily Life<br>Skills  | Internet Explorer<br>& Mobile Apps                                    | I can connect a laptop to a projector or other screens                                                        | I can connect a laptop to a projector or other screens                                                        |
|----|---------------------------------------|-----------------------------------------------------------------------|----------------------------------------------------------------------------------------------------|----------------------------------------------------------------------------------------------------|
| 32 | 21st Century<br>Daily Life<br>Skills  | Internet Explorer<br>& Mobile Apps                                    | I can book movie tickets online                                                                               | I can book movie tickets online                                                                               |
| 32 | 21st Century<br>Daily Life<br>Skills  | Internet Explorer<br>& Mobile Apps                                    | I can build my network for professional<br>upgradation I can build my network for<br>professional upgradation | I can build my network for professional<br>upgradation I can build my network for<br>professional upgradation |
| 33 | 21st Century<br>Citizenship<br>Skills | Apply Online for<br>Different<br>Government<br>Schemes &<br>Documents | I can download Forms                                                                                          | I can download Forms                                                                                          |
| 33 | 21st Century<br>Citizenship<br>Skills | Apply Online for<br>Different<br>Government<br>Schemes &<br>Documents | I can apply for Birth Certificate online                                                                      | I can apply for Birth Certificate online                                                                      |
| 33 | 21st Century<br>Citizenship<br>Skills | Apply Online for<br>Different<br>Government<br>Schemes &<br>Documents | I can download Aadhaar Card                                                                                   | I can download Aadhaar Card                                                                                   |
| 33 | 21st Century<br>Citizenship<br>Skills | Apply Online for<br>Different<br>Government<br>Schemes &<br>Documents | Verify and Update Aadhaar Details                                                                             | Verify and Update Aadhaar Details                                                                             |
| 33 | 21st Century<br>Citizenship<br>Skills | Apply Online for<br>Different<br>Government                           | I can apply for PAN Card online                                                                               | I can apply for PAN Card online                                                                               |

|    |                                       | Schemes &<br>Documents                                                |                                                   |                                                   |
|----|---------------------------------------|-----------------------------------------------------------------------|---------------------------------------------------|---------------------------------------------------|
| 33 | 21st Century<br>Citizenship<br>Skills | Apply Online for<br>Different<br>Government<br>Schemes &<br>Documents | Online Application for Learner License            | Online Application for Learner License            |
| 33 | 21st Century<br>Citizenship<br>Skills | Apply Online for<br>Different<br>Government<br>Schemes &<br>Documents | Voter ID Card - Online Application                | Voter ID Card - Online Application                |
| 33 | 21st Century<br>Citizenship<br>Skills | Apply Online for<br>Different<br>Government<br>Schemes &<br>Documents | Know Your Vehicle Details                         | Know Your Vehicle Details                         |
| 33 | 21st Century<br>Citizenship<br>Skills | Apply Online for<br>Different<br>Government<br>Schemes &<br>Documents | I can scan documents and store online             | I can scan documents and store online             |
| 33 | 21st Century<br>Citizenship<br>Skills | Apply Online for<br>Different<br>Government<br>Schemes &<br>Documents | I can use Digilocker to store certificates online | I can use Digilocker to store certificates online |
| 33 | 21st Century<br>Citizenship<br>Skills | Apply Online for<br>Different<br>Government                           | I can apply for Education Loan                    | I can apply for Education Loan                    |

|    |                                       | Schemes &<br>Documents                                                |                                                                                          |                                                                                          |
|----|---------------------------------------|-----------------------------------------------------------------------|------------------------------------------------------------------------------------------|------------------------------------------------------------------------------------------|
| 33 | 21st Century<br>Citizenship<br>Skills | Apply Online for<br>Different<br>Government<br>Schemes &<br>Documents | I can apply for National Scholarships                                                    | I can apply for National Scholarships                                                    |
| 33 | 21st Century<br>Citizenship<br>Skills | Apply Online for<br>Different<br>Government<br>Schemes &<br>Documents | I can apply for Passport online                                                          | I can apply for Passport online                                                          |
| 33 | 21st Century<br>Citizenship<br>Skills | Apply Online for<br>Different<br>Government<br>Schemes &<br>Documents | I can track status of my Passport application online                                     | I can track status of my Passport application online                                     |
| 33 | 21st Century<br>Citizenship<br>Skills | Apply Online for<br>Different<br>Government<br>Schemes &<br>Documents | I can file my income tax return                                                          | I can file my income tax return                                                          |
| 33 | 21st Century<br>Citizenship<br>Skills | Apply Online for<br>Different<br>Government<br>Schemes &<br>Documents | Online Application for Income Certificate                                                | Online Application for Income Certificate                                                |
| 33 | 21st Century<br>Citizenship<br>Skills | Apply Online for<br>Different<br>Government                           | I can apply online for Atal Pension Yojana<br>I can apply online for Atal Pension Yojana | I can apply online for Atal Pension Yojana<br>I can apply online for Atal Pension Yojana |

|    |                                       | Schemes &<br>Documents                                                |                                                                      |                                                                      |
|----|---------------------------------------|-----------------------------------------------------------------------|----------------------------------------------------------------------|----------------------------------------------------------------------|
| 34 | 21st Century<br>Citizenship<br>Skills | Apply Online for<br>Different<br>Government<br>Schemes &<br>Documents | I can check my Provident Fund Online                                 | I can check my Provident Fund Online                                 |
| 34 | 21st Century<br>Citizenship<br>Skills | Apply Online for<br>Different<br>Government<br>Schemes &<br>Documents | I can register complaint on Consumer Forum                           | I can register complaint on Consumer Forum                           |
| 34 | 21st Century<br>Citizenship<br>Skills | Apply Online for<br>Different<br>Government<br>Schemes &<br>Documents | I can book appointment online in Government<br>Hospital              | I can book appointment online in Government<br>Hospital              |
| 34 | 21st Century<br>Citizenship<br>Skills | Apply Online for<br>Different<br>Government<br>Schemes &<br>Documents | I can locate blood bank nearby me, and know about stock availability | I can locate blood bank nearby me, and know about stock availability |
| 34 | 21st Century<br>Citizenship<br>Skills | Apply Online for<br>Different<br>Government<br>Schemes &<br>Documents | I can visit and explore 'mygov.in'                                   | I can visit and explore 'mygov.in'                                   |
| 34 | 21st Century<br>Citizenship<br>Skills | Apply Online for<br>Different<br>Government                           | I can use government helpline services online                        | I can use government helpline services online                        |

|    |                                       | Schemes &<br>Documents                                                |                                                          |                                                             |
|----|---------------------------------------|-----------------------------------------------------------------------|----------------------------------------------------------|-------------------------------------------------------------|
| 34 | 21st Century<br>Citizenship<br>Skills | Apply Online for<br>Different<br>Government<br>Schemes &<br>Documents | I can get alerts from Central Government                 | I can get alerts from Central Government                    |
| 34 | 21st Century<br>Citizenship<br>Skills | Apply Online for<br>Different<br>Government<br>Schemes &<br>Documents | I can check my Property Records in the Government record | I can check my Property Records in the<br>Government record |
| 34 | 21st Century<br>Citizenship<br>Skills | Apply Online for<br>Different<br>Government<br>Schemes &<br>Documents | I can make an appointment with Government officer Online | I can make an appointment with Government officer Online    |
| 34 | 21st Century<br>Citizenship<br>Skills | Apply Online for<br>Different<br>Government<br>Schemes &<br>Documents | I can make an application for right to information       | I can make an application for right to information          |
| 34 | 21st Century<br>Citizenship<br>Skills | Apply Online for<br>Different<br>Government<br>Schemes &<br>Documents | I can apply online for Pradhanmantri Awas<br>Yojana      | I can apply online for Pradhanmantri Awas<br>Yojana         |
| 34 | 21st Century<br>Citizenship<br>Skills | Apply Online for<br>Different<br>Government                           | I can avail LPG services online                          | I can avail LPG services online                             |

|    |                                       | Schemes &<br>Documents                                                |                                                |                                                |
|----|---------------------------------------|-----------------------------------------------------------------------|------------------------------------------------|------------------------------------------------|
| 34 | 21st Century<br>Citizenship<br>Skills | Apply Online for<br>Different<br>Government<br>Schemes &<br>Documents | I can avail ePost Office Service of India Post | I can avail ePost Office Service of India Post |
| 34 | 21st Century<br>Citizenship<br>Skills | Apply Online for<br>Different<br>Government<br>Schemes &<br>Documents | I can apply online for Toilet Certificate      | I can apply online for Toilet Certificate      |
| 34 | 21st Century<br>Citizenship<br>Skills | Apply Online for<br>Different<br>Government<br>Schemes &<br>Documents | I can view my details on MGNREGA               | I can view my details on MGNREGA               |
| 35 | 21st Century<br>Citizenship<br>Skills | Apply Online for<br>Different<br>Government<br>Schemes &<br>Documents | I can use mKisan Portal and Kisan App          | I can use mKisan Portal and Kisan App          |
| 35 | 21st Century<br>Citizenship<br>Skills | Apply Online for<br>Different<br>Government<br>Schemes &<br>Documents | I can get my Soil Health card                  | I can get my Soil Health card                  |
| 35 | 21st Century<br>Citizenship<br>Skills | Apply Online for<br>Different<br>Government                           | I can check Weather status in my area          | I can check Weather status in my area          |

|    |                                       | Schemes &<br>Documents                                                |                                                                  |                                                                  |
|----|---------------------------------------|-----------------------------------------------------------------------|------------------------------------------------------------------|------------------------------------------------------------------|
| 35 | 21st Century<br>Citizenship<br>Skills | Apply Online for<br>Different<br>Government<br>Schemes &<br>Documents | I can become aware about the Market Price                        | I can become aware about the Market Price                        |
| 35 | 21st Century<br>Citizenship<br>Skills | Apply Online for<br>Different<br>Government<br>Schemes &<br>Documents | Get trained about Disaster Management                            | Get trained about Disaster Management                            |
| 35 | 21st Century<br>Citizenship<br>Skills | Apply Online for<br>Different<br>Government<br>Schemes &<br>Documents | I can apply online for Pradhanmantri Jeevan<br>Jyoti Bima Yojana | I can apply online for Pradhanmantri Jeevan<br>Jyoti Bima Yojana |
| 35 | 21st Century<br>Citizenship<br>Skills | Apply Online for<br>Different<br>Government<br>Schemes &<br>Documents | I can apply online for Pradhanmantri Suraksha<br>Bima Yojana     | I can apply online for Pradhanmantri Suraksha<br>Bima Yojana     |
| 35 | 21st Century<br>Citizenship<br>Skills | Apply Online for<br>Different<br>Government<br>Schemes &<br>Documents | I can apply online for Pradhanmantri Sukanya<br>Samruddhi Yojana | I can apply online for Pradhanmantri Sukanya<br>Samruddhi Yojana |
| 35 | 21st Century<br>Citizenship<br>Skills | Apply Online for<br>Different<br>Government                           | I can apply online for Pradhanmantri Mudra<br>Yojana             | I can apply online for Pradhanmantri Mudra<br>Yojana             |

|    |                                       | Schemes &<br>Documents                                                |                                                                    |                                                                    |
|----|---------------------------------------|-----------------------------------------------------------------------|--------------------------------------------------------------------|--------------------------------------------------------------------|
| 35 | 21st Century<br>Citizenship<br>Skills | Apply Online for<br>Different<br>Government<br>Schemes &<br>Documents | I can apply online for Startup Recognition                         | I can apply online for Startup Recognition                         |
| 35 | 21st Century<br>Citizenship<br>Skills | Apply Online for<br>Different<br>Government<br>Schemes &<br>Documents | I can apply online for Registration of<br>Partnership Firm         | I can apply online for Registration of<br>Partnership Firm         |
| 35 | 21st Century<br>Citizenship<br>Skills | Apply Online for<br>Different<br>Government<br>Schemes &<br>Documents | I can apply online for Death Certificate                           | I can apply online for Death Certificate                           |
| 36 | 21st Century<br>Study Skills          | Use of Mobile<br>App and<br>Websites                                  | I can use Google to search more information about study topics     | I can use Google to search more information about study topics     |
| 36 | 21st Century<br>Study Skills          | Use of Mobile<br>App and<br>Websites                                  | I can use Wikipedia to search the information                      | I can use Wikipedia to search the information                      |
| 36 | 21st Century<br>Study Skills          | Use of Mobile<br>App and<br>Websites                                  | I Can Search Synonyms, Antonyms and<br>Thesaurus on dictionary com | I Can Search Synonyms, Antonyms and<br>Thesaurus on dictionary com |
| 36 | 21st Century<br>Study Skills          | Use of Mobile<br>App and<br>Websites                                  | I can improve my vocabulary using volt                             | I can improve my vocabulary using volt                             |

| 36 | 21st Century<br>Study Skills | Use of Mobile<br>App and<br>Websites | I can watch educational talks on TED Talks                                            | I can watch educational talks on TED Talks                                            |
|----|------------------------------|--------------------------------------|---------------------------------------------------------------------------------------|---------------------------------------------------------------------------------------|
| 36 | 21st Century<br>Study Skills | Use of Mobile<br>App and<br>Websites | I can learn a new language by interacting with my phone with the duoLingo App         | I can learn a new language by interacting with my phone with the duoLingo App         |
| 36 | 21st Century<br>Study Skills | Use of Mobile<br>App and<br>Websites | I can join online courses on Coursera.org                                             | I can join online courses on Coursera.org                                             |
| 37 | 21st Century<br>Study Skills | Use of Mobile<br>App and<br>Websites | I can find information about The World via<br>https://knoema.com/atlas                | I can find information about The World via<br>https://knoema.com/atlas                |
| 37 | 21st Century<br>Study Skills | Use of Mobile<br>App and<br>Websites | I can improve my vocabulary using volt                                                | I can improve my vocabulary using volt                                                |
| 37 | 21st Century<br>Study Skills | Use of Mobile<br>App and<br>Websites | I can share information using Slide Share                                             | I can share information using Slide Share                                             |
| 37 | 21st Century<br>Study Skills | Use of Mobile<br>App and<br>Websites | I can keep track of my important events classes<br>all in one place - Google Calendar | I can keep track of my important events classes<br>all in one place - Google Calendar |
| 38 | 21st Century<br>Study Skills | Use of Mobile<br>App and<br>Websites | I can test my IQ                                                                      | I can test my IQ                                                                      |
| 38 | 21st Century<br>Study Skills | Use of Mobile<br>App and<br>Websites | I can take quick notes and access them anywhere using Google Keep                     | I can take quick notes and access them anywhere using Google Keep                     |
| 38 | 21st Century<br>Study Skills | Use of Mobile<br>App and<br>Websites | I can do clustered search                                                             | I can do clustered search                                                             |

| 38 | 21st Century<br>Study Skills | Use of Mobile<br>App and<br>Websites | I can share my knowledge of technology by making a blog via Tumblr | I can share my knowledge of technology by making a blog via Tumblr |
|----|------------------------------|--------------------------------------|--------------------------------------------------------------------|--------------------------------------------------------------------|
| 38 | 21st Century<br>Study Skills | Use of Mobile<br>App and<br>Websites | I can access online Research Papers Google<br>Scholar              | I can access online Research Papers Google<br>Scholar              |
| 38 | 21st Century<br>Study Skills | Use of Mobile<br>App and<br>Websites | I can test my EQ                                                   | I can test my EQ                                                   |
| 38 | 21st Century<br>Study Skills | Use of Mobile<br>App and<br>Websites | I can learn programming coding with peers on www.codecademy.com    | I can learn programming coding with peers on www.codecademy.com    |
| 38 | 21st Century<br>Study Skills | Use of Mobile<br>App and<br>Websites | I can Express my Ideas using Mindmap Tool                          | I can Express my Ideas using Mindmap Tool                          |
| 38 | 21st Century<br>Study Skills | Use of Mobile<br>App and<br>Websites | I can learn by discussions in forums (quora.com)                   | I can learn by discussions in forums<br>(quora.com)                |

| 39 | Netiquettes &<br>Cyber Security | Netiquettes | Netiquette : Peer to peer sharing<br>Netiquette: Be safe while posting your resume<br>online<br>Netiquette: Be vigilant while using online<br>classifieds<br>Netiquette: Cyber Law: Identity Fraud<br>Netiquette: Deactivate unused accounts<br>Netiquette: Digital Signatures<br>Netiquette: Digital Signatures<br>Netiquette: Email Etiquettes<br>Netiquette: Encrypt files to protect data<br>Netiquette: If you copy paste, first know about<br>copyrights<br>Netiquette: Online forms and their risks<br>Netiquette: Online forms and their risks<br>Netiquette: Online gaming is not always fun!<br>Netiquette: Risks associated with social<br>bookmarking<br>Netiquette: Risks in Online registration<br>Netiquette: Safe Downloading<br>Netiquette: Sharing is caring, but not on<br>Internet<br>Netiquette: Some safe e-commerce tips<br>Netiquette: Some safe e-commerce tips<br>Netiquette: Stay safe while booking tickets<br>online<br>Netiquette: Think before you click that link<br>Netiquette: Tips for safe online recharge<br>Netiquette: Trusted websites<br>Netiquette: Stay safe on social networking sites | Netiquette : Peer to peer sharing<br>Netiquette: Be safe while posting your resume<br>online<br>Netiquette: Be vigilant while using online<br>classifieds<br>Netiquette: Cyber Law: Identity Fraud<br>Netiquette: Deactivate unused accounts<br>Netiquette: Digital Signatures<br>Netiquette: Email Etiquettes<br>Netiquette: Email Etiquettes<br>Netiquette: Encrypt files to protect data<br>Netiquette: If you copy paste, first know about<br>copyrights<br>Netiquette: Online forms and their risks<br>Netiquette: Online forms and their risks<br>Netiquette: Risks associated with social<br>bookmarking<br>Netiquette: Risks in Online registration<br>Netiquette: Safe Downloading<br>Netiquette: Sharing is caring, but not on<br>Internet<br>Netiquette: Some safe e-commerce tips<br>Netiquette: Some safe e-commerce tips<br>Netiquette: Stay safe while booking tickets<br>online<br>Netiquette: Tink before you click that link<br>Netiquette: Tips for safe online recharge<br>Netiquette: Tips for safe online recharge<br>Netiquette: Trusted websites<br>Netiquette: Trusted websites |
|----|---------------------------------|-------------|----------------------------------------------------------------------------------------------------|----------------------------------------------------------------------------------------------------|
|----|---------------------------------|-------------|----------------------------------------------------------------------------------------------------|----------------------------------------------------------------------------------------------------|

| 39 | Netiquettes &<br>Cyber Security | Cyber Security | Cyber Security - Restricting Admin Access on<br>laptops<br>Cyber Security - Securing WhatsApp DP<br>Cyber Security - Tracking the data (internet) on<br>android phone<br>Cyber Security - Using an Antivirus software<br>Cyber Security - Using App Locker Tools<br>Cyber Security - Using safely remove hardware<br>option<br>Cyber Security - I am aware about the legal<br>aspects of fake Profiles on Social Media Sites<br>Cyber Security - I can secure my Profile and<br>other pictures shared on Facebook<br>Cyber Security - Cheating through matrimonial<br>sites<br>Cyber Security - Defamation through social<br>media and its legal implications<br>Cyber Security - I can be careful while Sharing<br>and Forwarding on social media<br>Cyber Security - Publishing material containing<br>sexually explicit conducts<br>Cyber Security - Data Tampering and its legal<br>implications<br>Cyber Security - I am aware about the hazards<br>of using mobile while walking or driving a<br>vehicle on road<br>Cyber Security - I can be careful about peeping<br>while using passwords and PINs<br>Cyber Security - I can be careful about peeping<br>while using passwords and PINs<br>Cyber Security - I can check the warranty of a<br>product or gadget<br>Cyber Security - I can identify and protect<br>myself from fraud calls regarding online lucky<br>draw | Cyber Security - Restricting Admin Access on<br>laptops<br>Cyber Security - Securing WhatsApp DP<br>Cyber Security - Tracking the data (internet) on<br>android phone<br>Cyber Security - Using an Antivirus software<br>Cyber Security - Using App Locker Tools<br>Cyber Security - Using Safely remove<br>hardware option<br>Cyber Security - I am aware about the legal<br>aspects of fake Profiles on Social Media Sites<br>Cyber Security - I can secure my Profile and<br>other pictures shared on Facebook<br>Cyber Security - Cheating through matrimonial<br>sites<br>Cyber Security - Defamation through social<br>media and its legal implications<br>Cyber Security - I can be careful while Sharing<br>and Forwarding on social media<br>Cyber Security - Publishing material<br>containing sexually explicit conducts<br>Cyber Security - Data Tampering and its legal<br>implications<br>Cyber Security - I am aware about the hazards<br>of using mobile while walking or driving a<br>vehicle on road<br>Cyber Security - I can be careful about peeping<br>while using passwords and PINs<br>Cyber Security - I can beck my SIM card if<br>my handset is lost<br>Cyber Security - I can check the warranty of a<br>product or gadget<br>Cyber Security - I can identify and protect<br>myself from fraud calls regarding online lucky<br>draw |
|----|---------------------------------|----------------|----------------------------------------------------------------------------------------------------|----------------------------------------------------------------------------------------------------|
|----|---------------------------------|----------------|----------------------------------------------------------------------------------------------------|----------------------------------------------------------------------------------------------------|

| Cyber Security - I can protect myself from       | Cyber Security - I can protect myself from       |
|--------------------------------------------------|--------------------------------------------------|
| social media blackmailing                        | social media blackmailing                        |
| Cyber Security - I can protect myself while      | Cyber Security - I can protect myself while      |
| travelling by a hired car                        | travelling by a hired car                        |
| Cyber Security - I can secure my Debit/Credit    | Cyber Security - I can secure my Debit/Credit    |
| card physically                                  | card physically                                  |
| Cyber Security - I can set Emergency Text on     | Cyber Security - I can set Emergency Text on     |
| ANDROID phone to be used when it is locked       | ANDROID phone to be used when it is locked       |
| Cyber Security - I can use the safety tips while | Cyber Security - I can use the safety tips while |
| taking selfies                                   | taking selfies                                   |
| Cyber Security - I know about the hazards of     | Cyber Security - I know about the hazards of     |
| playing online mobile games                      | playing online mobile games                      |
| Cyber Security - I know how to protect data in   | Cyber Security - I know how to protect data in   |
| case of loss or theft of computer/laptop         | case of loss or theft of computer/laptop         |
| Cyber Security - I know the consequences of      | Cyber Security - I know the consequences of      |
| downloading unknown Email attachments and        | downloading unknown Email attachments and        |
| safety tips                                      | safety tips                                      |
| Cyber Security - I know the importance of        | Cyber Security - I know the importance of        |
| noting down the IMEI Code                        | noting down the IMEI Code                        |
| Cyber Security - I know the importance of        | Cyber Security - I know the importance of        |
| using a physical lock for laptop                 | using a physical lock for laptop                 |
| Cyber Security - I know the legal aspects of     | Cyber Security - I know the legal aspects of     |
| offence like internet and drug trafficking       | offence like internet and drug trafficking       |
| Cyber Security - Managing and Maintaining        | Cyber Security - Managing and Maintaining        |
| strong passwords                                 | strong passwords                                 |
| Cyber Security - Safety tips for Using public    | Cyber Security - Safety tips for Using public    |
| Wi-Fi networks                                   | Wi-Fi networks                                   |
| Cyber Security - Securing AADHAAR card           | Cyber Security - Securing AADHAAR card           |
| data                                             | data                                             |
| Cyber Security - Securing net banking and        | Cyber Security - Securing net banking and        |
| online transactions on public computers          | online transactions on public computers          |
| Cyber Security - Use of cracked or pirated       | Cyber Security - Use of cracked or pirated       |
| software and its legal consequences              | software and its legal consequences              |
| Cyber Security - What if my mobile is stolen?    | Cyber Security - What if my mobile is stolen?    |

| 40 | Go Green &<br>Ergonomics | Go Green | Go Green: Archive large email folders<br>Go Green: Avoid non-productive message and<br>mail forwards<br>Go Green: Avoid unnecessary digital storage<br>and email attachments<br>Go Green: Delete unused files from the hard<br>drive<br>Go Green: Reduce paper margins to decrease<br>paper consumption<br>Go Green: Remember to turn-off the Bluetooth<br>and Wi-Fi<br>Go Green: Reuse ink cartridges<br>Go Green: Screensavers are not energy savers,<br>shun them<br>Go Green: Separate your e-waste and techno<br>trash<br>Go Green: Use digital copies over hard copies<br>Go Green: Use energy saving technology<br>Go Green: Use soft copies of textbooks<br>whenever possible<br>Go Green: Buy computers that come with a Star<br>rating | Go Green: Archive large email folders<br>Go Green: Avoid non-productive message and<br>mail forwards<br>Go Green: Avoid unnecessary digital storage<br>and email attachments<br>Go Green: Delete unused files from the hard<br>drive<br>Go Green: Reduce paper margins to decrease<br>paper consumption<br>Go Green: Remember to turn-off the Bluetooth<br>and Wi-Fi<br>Go Green: Reuse ink cartridges<br>Go Green: Screensavers are not energy savers,<br>shun them<br>Go Green: Separate your e-waste and techno<br>trash<br>Go Green: Use digital copies over hard copies<br>Go Green: Use energy saving technology<br>Go Green: Use soft copies of textbooks<br>whenever possible<br>Go Green: Buy computers that come with a<br>Star rating |
|----|--------------------------|----------|----------------------------------------------------------------------------------------------------|----------------------------------------------------------------------------------------------------|
|----|--------------------------|----------|----------------------------------------------------------------------------------------------------|----------------------------------------------------------------------------------------------------|

| 40 | Go Green &<br>Ergonomics | Ergonomics               | Ergonomics: Avoid eating at your desk<br>Ergonomics: Blink your eyes<br>Ergonomics: Exercises for your<br>backErgonomics: Ideal neck posture<br>Ergonomics: Lower Back Pain?<br>Ergonomics: Ouch! That wrist hurts!<br>Ergonomics: Proper lighting around computer<br>workstation<br>Ergonomics: Side effects of AC workstations<br>Ergonomics: Some more exercises for your<br>shoulders<br>Ergonomics: Some neck exercises<br>Ergonomics: Soothe your eyes<br>Ergonomics: Stretch your legs<br>Ergonomics: Use ergonomic table | Ergonomics: Avoid eating at your desk<br>Ergonomics: Blink your eyes<br>Ergonomics: Exercises for your<br>backErgonomics: Ideal neck posture<br>Ergonomics: Lower Back Pain?<br>Ergonomics: Ouch! That wrist hurts!<br>Ergonomics: Proper lighting around computer<br>workstation<br>Ergonomics: Side effects of AC workstations<br>Ergonomics: Some more exercises for your<br>shoulders<br>Ergonomics: Some neck exercises<br>Ergonomics: Soothe your eyes<br>Ergonomics: Stretch your legs<br>Ergonomics: Use ergonomic table |
|----|--------------------------|--------------------------|----------------------------------------------------------------------------------------------------|----------------------------------------------------------------------------------------------------|
| 41 | Basics of<br>Freelancing | Basics of<br>Freelancing | <b>Basics of Freelancing</b>                                                                                                    | Basics of Freelancing                                                                                                    |
| 42 |                          | -                        | Elective Module 1                                                                                                    | -                                                                                                    |
| 43 | Elective Module 2        |                          |                                                                                                    |                                                                                                    |
| 44 | Elective Module 3        |                          |                                                                                                    |                                                                                                    |
| 45 | Elective Module 4        |                          |                                                                                                    |                                                                                                    |
| 46 | Elective Module 5        |                          |                                                                                                    |                                                                                                    |
| 47 | Elective Module 6        |                          |                                                                                                    |                                                                                                    |
|    |                          |                          | Elective Module 0                                                                                                    |                                                                                                    |
| 47 |                          |                          | Elective Module 7                                                                                                    |                                                                                                    |
|    |                          |                          |                                                                                                    |                                                                                                    |